## 50<sub>mm</sub>

100mm

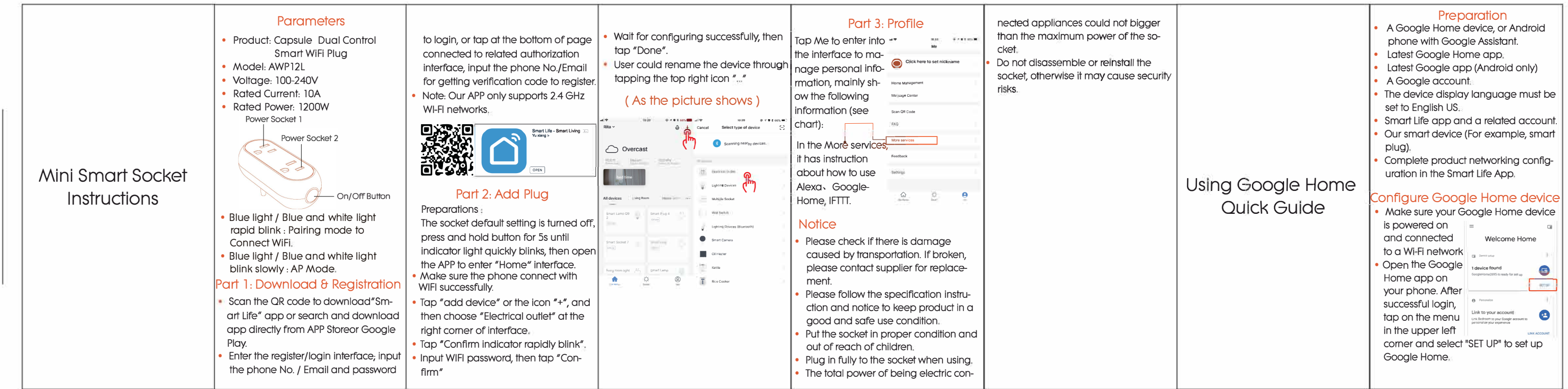

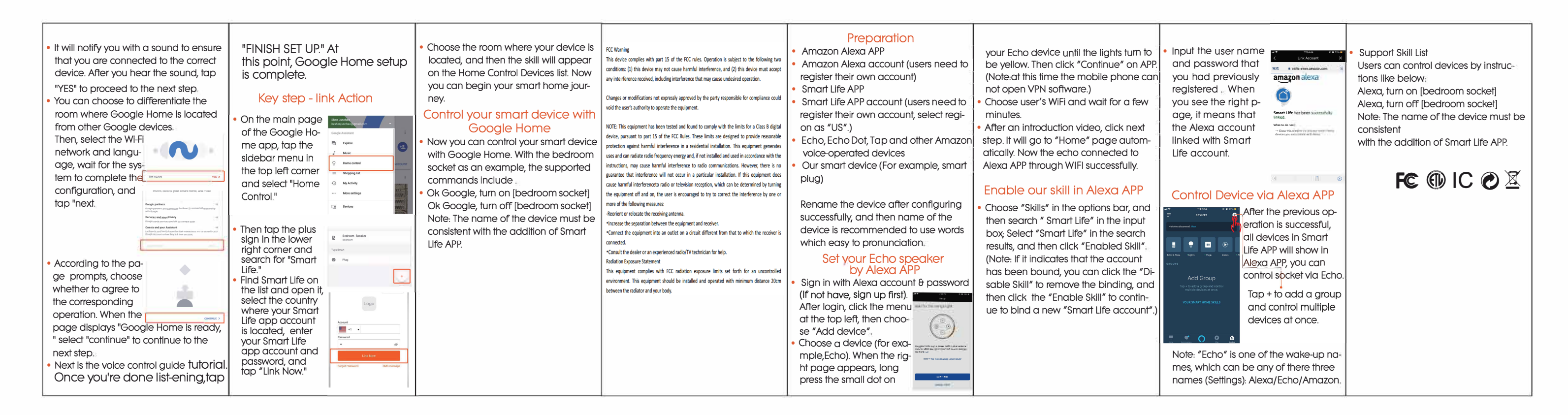